The book was found

# **Teach Yourself VISUALLY IMac (Teach Yourself VISUALLY (Tech))**

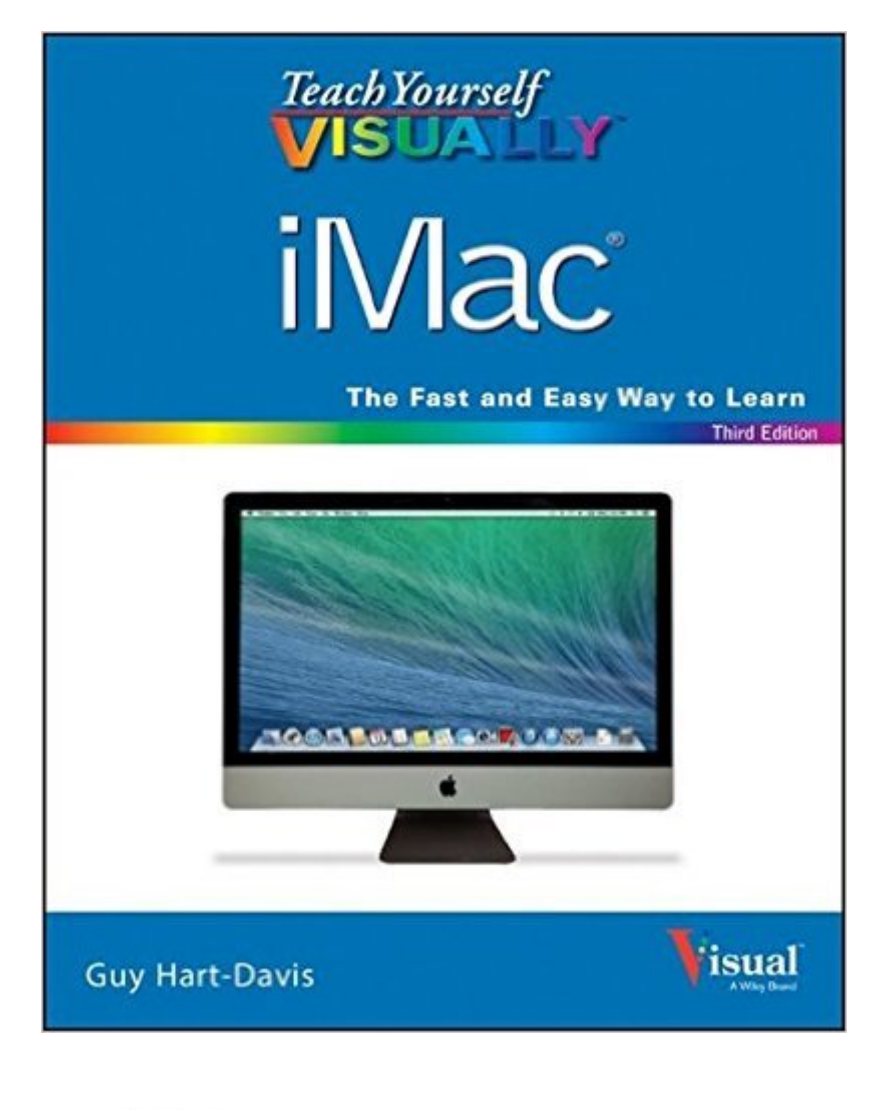

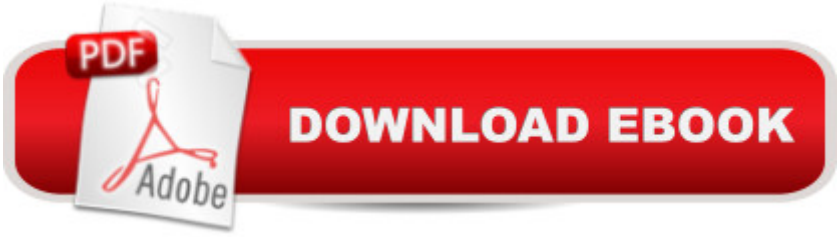

## **Synopsis**

This fully updated guide helps you get the most from your iMac As the iMac continues to evolve and become more sophisticated, this full-color, step-by-step guide becomes more and more essential. Veteran author Guy Hart-Davis guides you through everything you need to know about the capabilities and features of the iMac and the latest OS. Helpful screenshots and illustrations walk you through the multi-media features offered by the iMac line, including how to surf the web with Safari, using iCal to track appointments, and sync and control your iOS devices. Plus, straightforward instructions and easy-to-follow guidance walk you through the many possibilities of this amazing machine. Gets you comfortable with getting up and running with a customized desktop, working with the OS, working with e-mail, and troubleshooting, and maintenance Zeroes in on editing photos in iPhoto, creating award winning home movies with iMovie, and connecting all the amazing iOS devices such as iPhones and iPads Demonstrates how to browse the web with Safari, use iCal to track appointments, and what to do if something should ever go wrong with your iMac For visual learners who want a straight forward "show me, don't tell me why" approach to learning about iMacs, this colorful, easy-to-follow guide is ideal.

### **Book Information**

Series: Teach Yourself VISUALLY (Tech) Paperback: 384 pages Publisher: Visual; 3 edition (May 5, 2014) Language: English ISBN-10: 111876806X ISBN-13: 978-1118768068 Product Dimensions: 7.4 x 0.7 x 9.2 inches Shipping Weight: 1.9 pounds (View shipping rates and policies) Average Customer Review: 4.3 out of 5 stars $\hat{A}$   $\hat{A}$  See all reviews $\hat{A}$  (53 customer reviews) Best Sellers Rank: #73,315 in Books (See Top 100 in Books) #13 in $\hat{A}$  Books > Computers & Technology > Hardware & DIY > Personal Computers > Macs #20 in Books > Computers & Technology > Operating Systems > Macintosh #80 in $\hat{A}$  Books > Textbooks > Computer Science > Operating Systems

#### **Customer Reviews**

If this is your first computer or if you are changing from a Windows machine to a MAC, then this could be just the book for you. This is especially true if you learn best when you see someone do

something first. That is what the Visual Series of books is all about, showing you what to do as well as giving you clear instructions. This particular book does a fine job of presenting all of the information you need to get up and running on your new iMac. Here is what I liked: 1. The book does NOT presume you are an idiot and tell you "just do this"! Instead, it provides great pictures of the steps you need to take, what the results should look like with each step, and finally, what the end product should look like. 2. This book covers all of the essentials to get your computer up and running and includes many helpful features such as setting up a network, iCloud, a printer, backups, apps, e-mail, FaceTime, Web surfing, Photos, and more. 3. There is a very nice section on troubleshooting problems since sooner or later, something will not work the way you think it should. 4. Each Chapter is color coded and the start of each chapter has an index of what will be covered in the chapter. 5. The Table of Contents and the Index in the back of the book makes it easy to find what you are looking to accomplish.Here is what I did not like as much: 1. Many new books like this include a digital version which makes it very easy to carry the book with you and to search for something. Unfortunately, this particular book does not include that feature.All in all, this is a very good book for someone who is new to computers or new to the iMac.

I am not an expert when it comes to using my MAC however I have several years of knowledge in using a MAC and when I saw this visual instruction book I thought it would be a great reference book to add to my other MAC books. No matter how long I use the MAC there are always question that come on how to do something specific. And I have thus far been able to see visually how to handle many of those issues which makes the book well worthwhile at this point. I had rather look at a few pictures than try to read a lot of technical info and that is what I so often find when I have a MAC question or issue. As the book states you can look at a few pictures and skip the long-winded explanations.Caution---this book is not going to be for everyone. If you are an expert at using the MAC and its software, you probably will have little use for the pictures and suggestions found in this book. On the other hand if you are still learning then perhaps this would be a good addition to your library.There are some very excellent sections that deal with chat, with messages and Face Time, sharing your MAC with others, installing aps and running aps and managing files. I Have a lot of photos, some 200000 and this has always been a challenge for me as MAC does not really like to â ceplay aroundâ • with that kind of number of photos. While this book did not answer all my questions at least I got some great suggestions and by doing some transferring, I think my MAC is now running better and not  $\hat{a}$  ceclogged down $\hat{a} \cdot \text{with so many photos.}$  I know there was always that option of sending them to someone  $\mathbb{R}^m$ s server or using a  $\hat{a}$  cecloud $\hat{a}$ . I just like to have them on

I'm an engineer and I've been using OSX for close to a decade now. I wanted a good reference manual for my non-techie mom.[Good]As the title says, it's a very visual book. Almost every step has a corresponding picture. This makes the book easier to follow and understand compared to the Dummies's and Idiot's book series.This book targets the currently released OSX Mavericks. It should still be mostly relevant when the newest version of OSX (Yosemite) arrives in the fall of 2014.This book not only applies to iMacs, but it also applies to MacBooks as well as Mac Minis and the Towers. In short it applies to pretty much anything that can run OSX Maverick.Very well organized: It starts with basics and works its way up to various tasks ranging in importance:Basics  $\Rightarrow$  Configuration  $\Rightarrow$  Surfing Internet  $\Rightarrow$  Office  $\Rightarrow$  Music / Photos / Movies  $\Rightarrow$  Advance Configuration => Really Basic TroubleshootingThe book's layout and design makes it very easy to find and understand things.The book is slim. Even with its size, it still packs all of the needed information for a beginner.[Ok]This is not a super comprehensive reference for everyone. This is only for beginners.Even with this book I would still highly recommend getting both the free and paid subscription training from the Apple Store, as well as watching Youtube tutorial videos. Use the in-person training and the videos as a introduction for learning OSX. (You might as well take advantage of both the free and paid training at Apple stores, since that's one reason you paid a premium for a Mac, aside from quality.) Use this book as a reference for the concepts that you learned in person.

#### Download to continue reading...

Teach Yourself VISUALLY iMac (Teach Yourself VISUALLY (Tech)) Teach Yourself VISUALLY [Apple Watch \(Teach Yourse](http://orleanswer.com/en-us/read-book/Lne94/teach-yourself-visually-imac-teach-yourself-visually-tech.pdf?r=CP0xqbNdRlK%2BtbM8XI%2BV8QXHJGSqcx3yEgDNIpN4gpU%3D)lf VISUALLY (Tech)) Teach Yourself VISUALLY iPad: Covers iOS 9 and all models of iPad Air, iPad mini, and iPad Pro (Teach Yourself VISUALLY (Tech)) Teach Yourself VISUALLY MacBook (Teach Yourself VISUALLY (Tech)) Teach Yourself VISUALLY iPad: Covers iOS 8 and all models of iPad, iPad Air, and iPad mini (Teach Yourself VISUALLY (Tech)) Teach Yourself Visually iPod Touch (Teach Yourself VISUALLY (Tech)) by Hart-Davis, Guy published by John Wiley & Sons (2013) Teach Yourself VISUALLY Macs (Teach Yourself VISUALLY (Tech)) Teach Yourself VISUALLY iPhone 6s: Covers iOS9 and all models of iPhone 6s, 6, and iPhone 5 (Teach Yourself VISUALLY (Tech)) Teach Yourself VISUALLY Android Phones and Tablets (Teach Yourself VISUALLY (Tech)) Teach Yourself VISUALLY Windows 10 (Teach Yourself VISUALLY (Tech)) Teach Yourself VISUALLY OS X El Capitan (Teach Yourself VISUALLY (Tech)) Teach Yourself VISUALLY OS X Yosemite (Teach Yourself VISUALLY (Tech)) Teach

VISUALLY MacBook (Teach Yourself VISUALLY Consumer) Teach Yourself Red Hat Linux VISUALLY (Teach Yourself Visually) Teach Yourself VISUALLY Windows XP 2nd Edition (TECH) iMac For Dummies The Complete Beginners Guide to Mac OS X El Capitan: (For MacBook, MacBook Air, MacBook Pro, iMac, Mac Pro, and Mac Mini) Make: Like The Pioneers: A Day in the Life with Sustainable, Low-Tech/No-Tech Solutions Sams Teach Yourself Google Analytics in 10 Minutes (Sams Teach Yourself -- Minutes)

**Dmca**